## **Polityka cookies na stronie bialystokkontenery.pl**

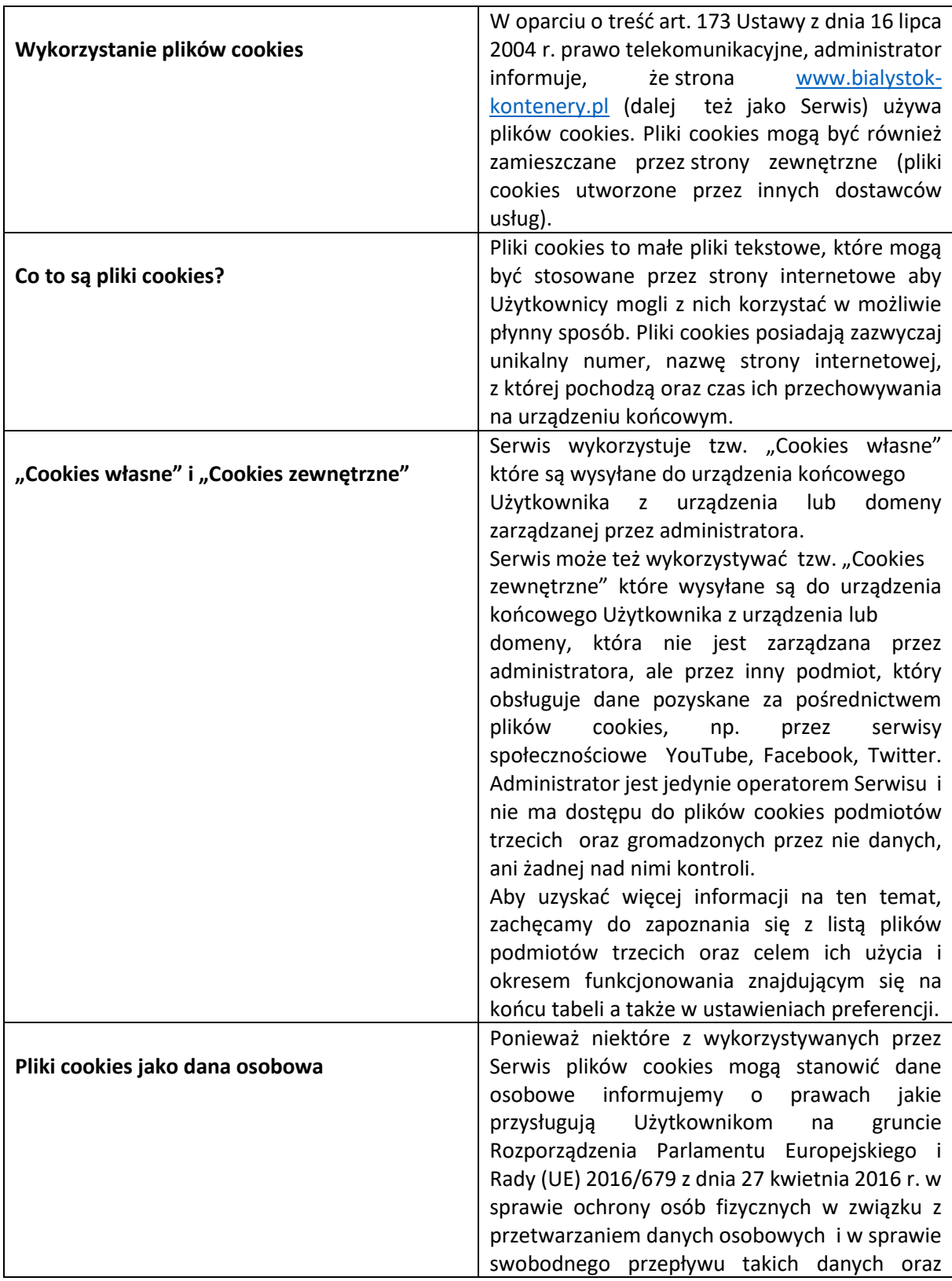

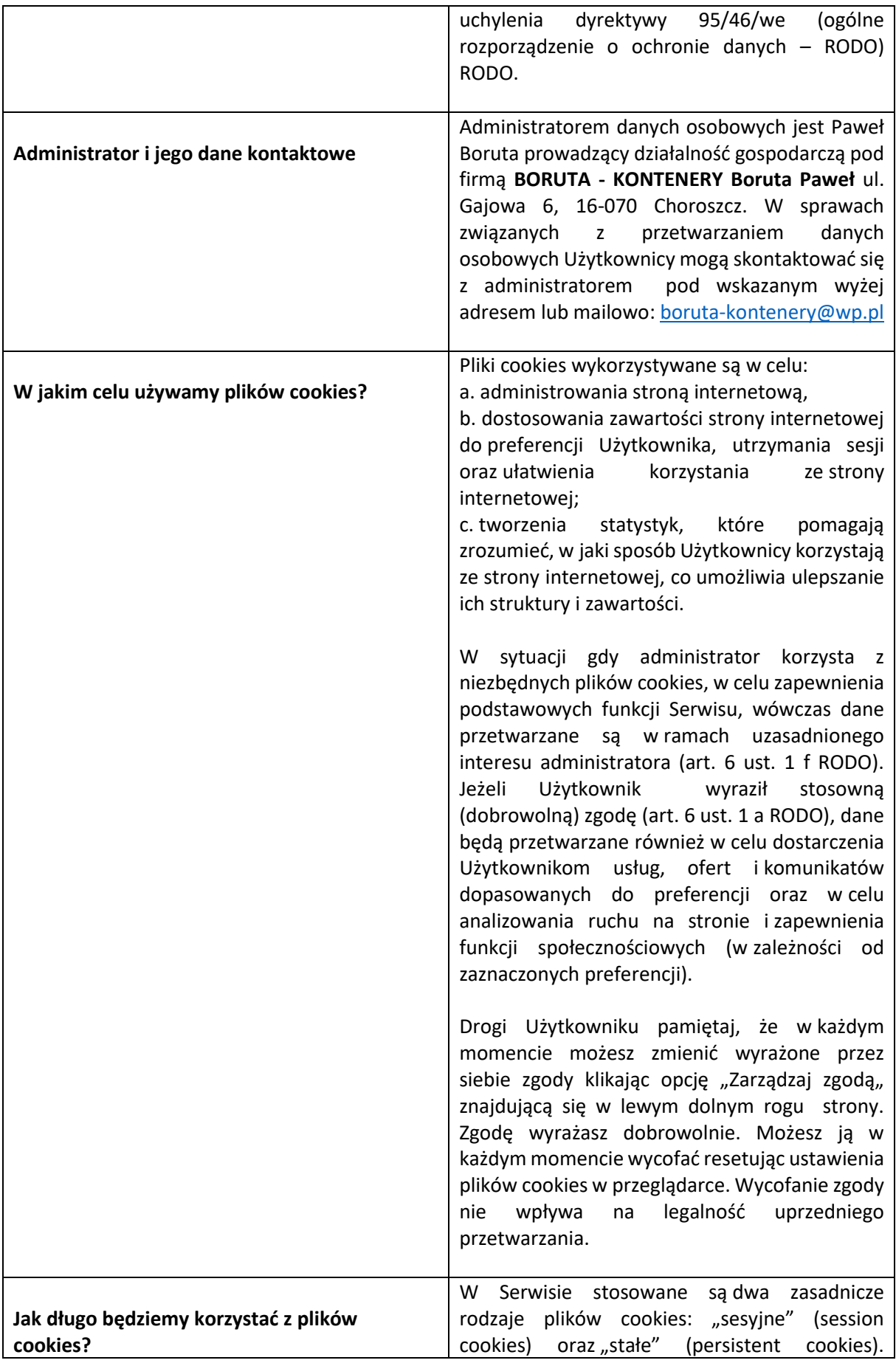

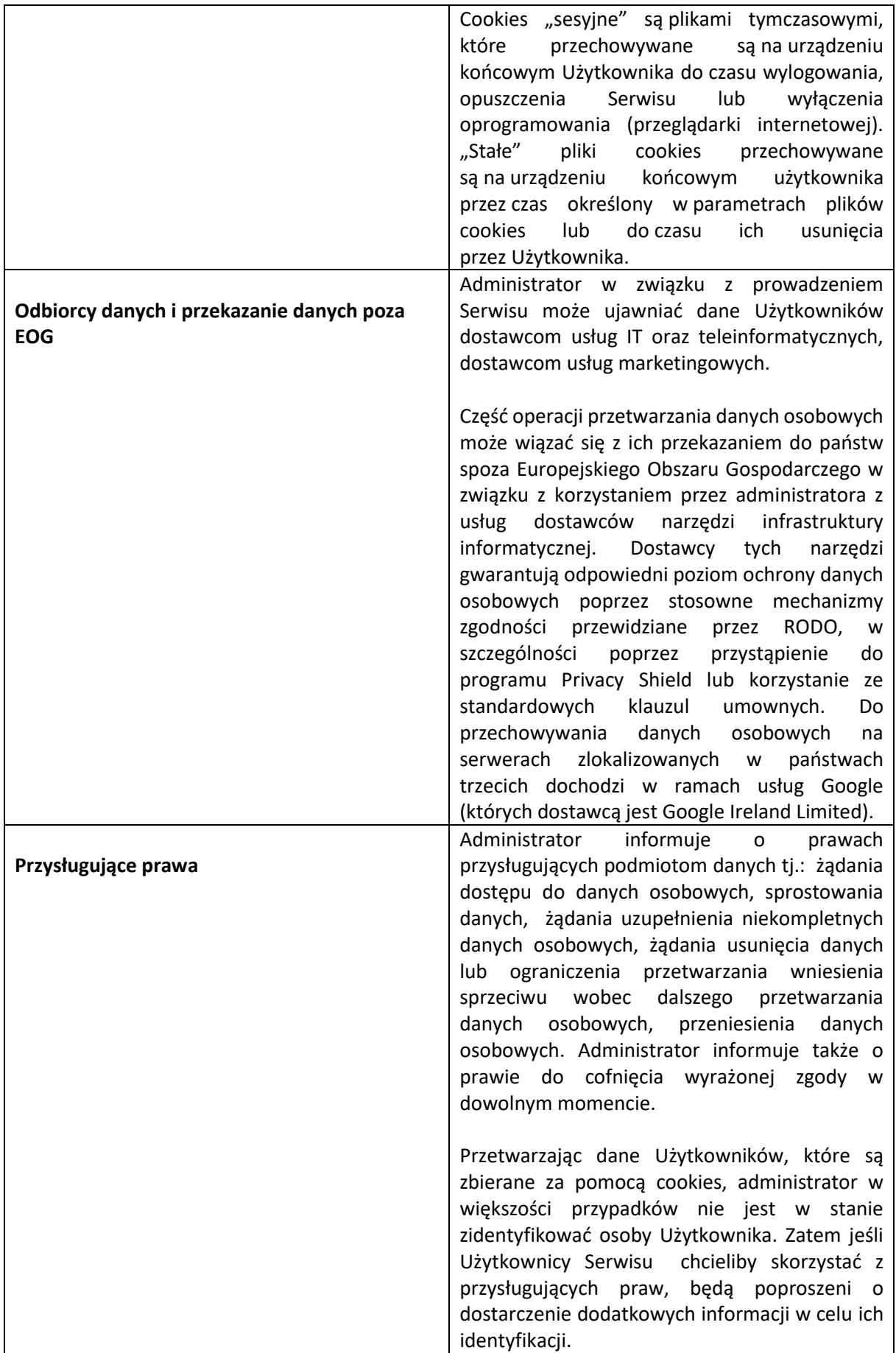

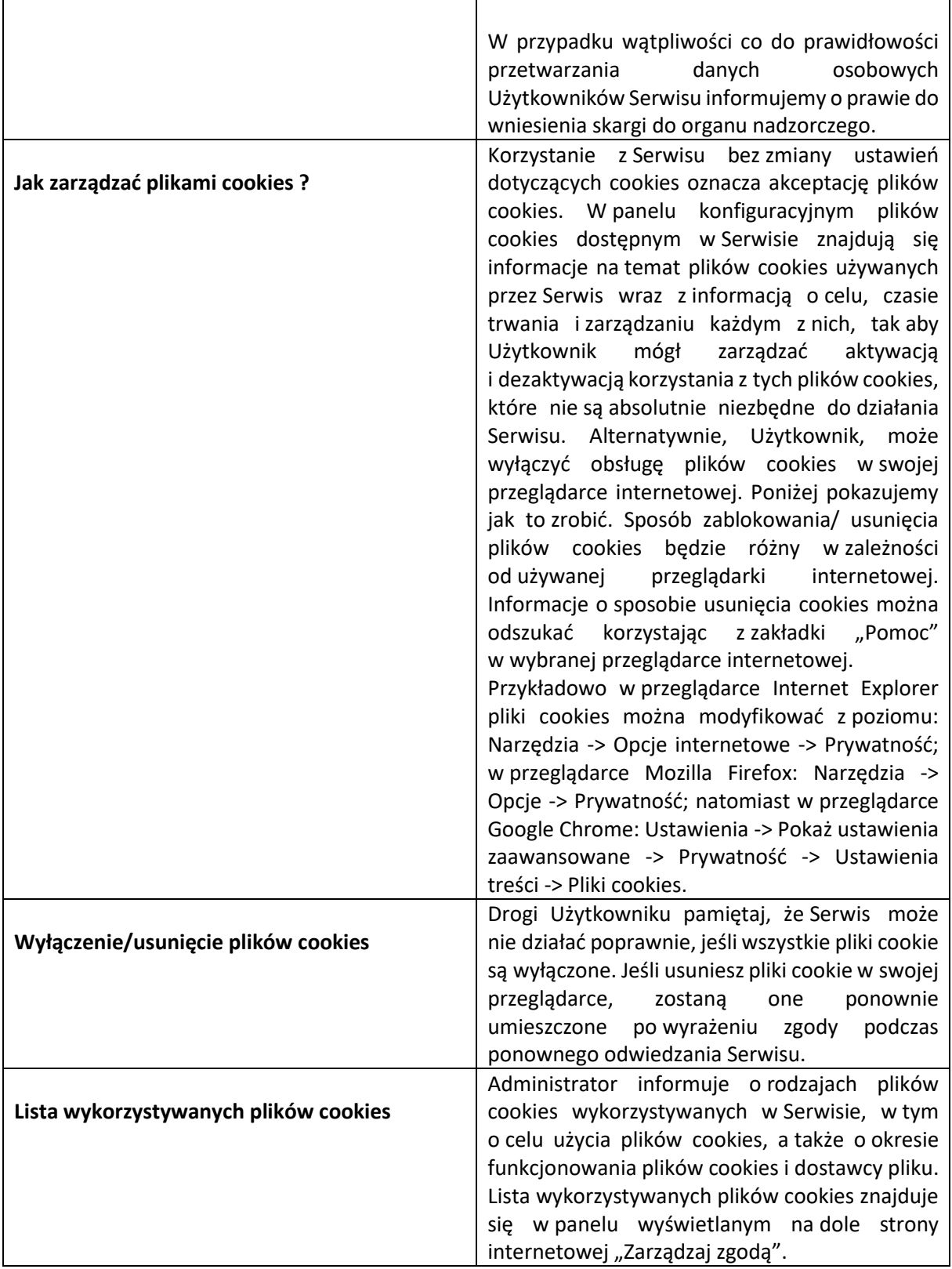